## SAP ABAP table P15 UE SI I UI {Uniemens Alv user Interface indiv. SI tab struc}

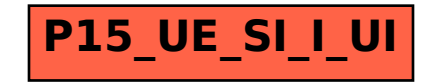